# Cheatography

### Essential Shortcuts in Python Cheat Sheet

by Christoph Leitner [\(Christoph](http://www.cheatography.com/christoph-leitner/) Leitner) via [cheatography.com/131808/cs/26913/](http://www.cheatography.com/christoph-leitner/cheat-sheets/essential-shortcuts-in-python)

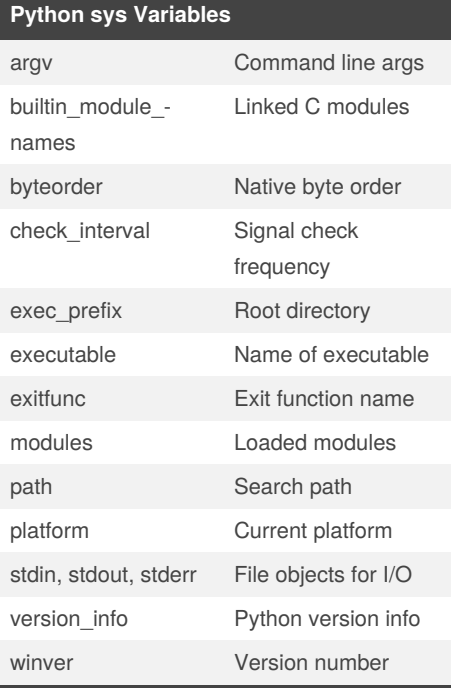

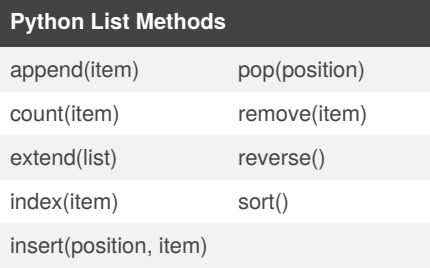

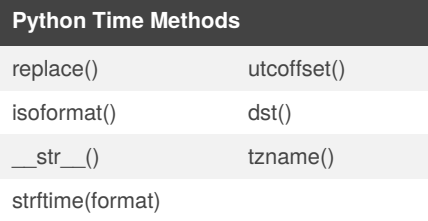

### **Python Class Special Methods**

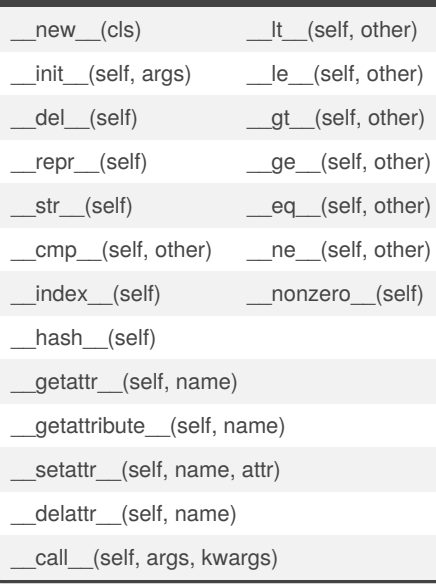

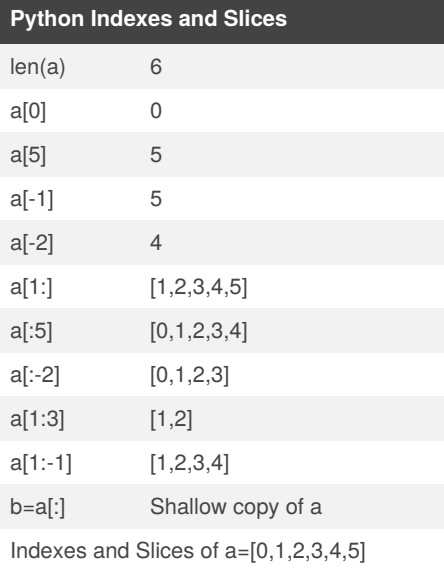

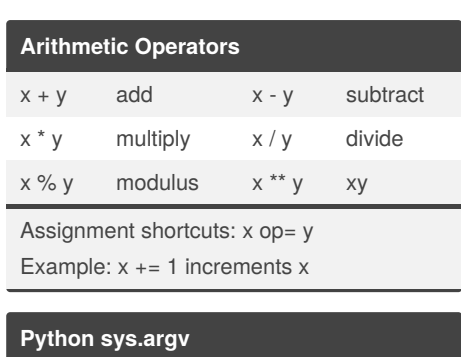

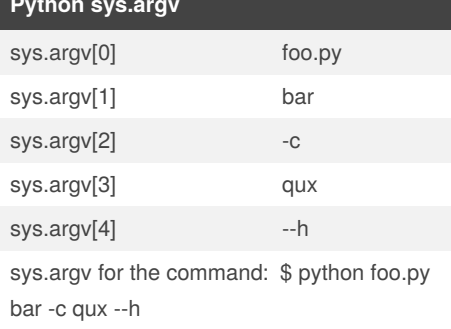

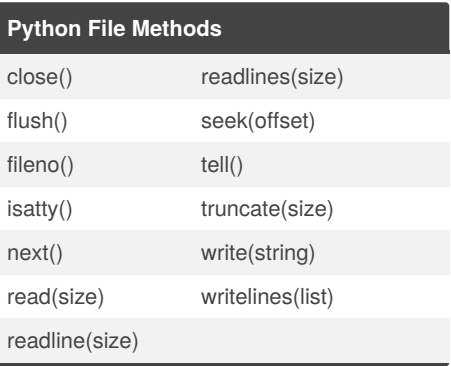

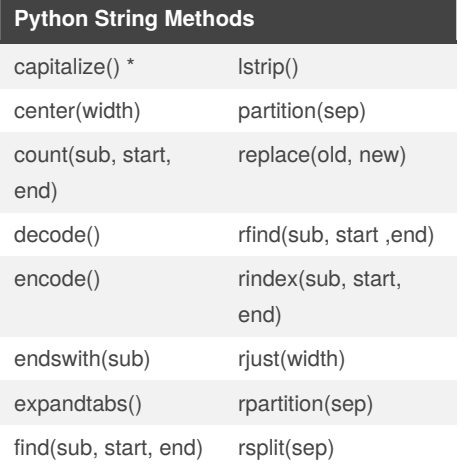

Sponsored by **CrosswordCheats.com** Learn to solve cryptic crosswords! <http://crosswordcheats.com>

By **Christoph Leitner** (Christoph Leitner) [cheatography.com/christoph](http://www.cheatography.com/christoph-leitner/)leitner/

Published 5th March, 2021. Last updated 5th March, 2021. Page 1 of 2.

[zenscrape.com/web-scraping-with-python/](https://zenscrape.com/web-scraping-with-python/)

# Cheatography

### Essential Shortcuts in Python Cheat Sheet

by Christoph Leitner [\(Christoph](http://www.cheatography.com/christoph-leitner/) Leitner) via [cheatography.com/131808/cs/26913/](http://www.cheatography.com/christoph-leitner/cheat-sheets/essential-shortcuts-in-python)

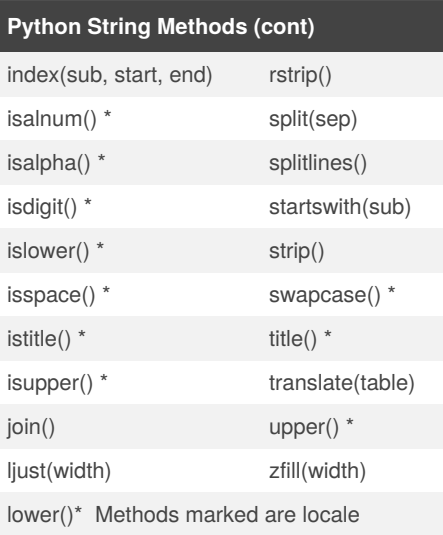

dependant for 8-bit strings.

#### **Data Types**

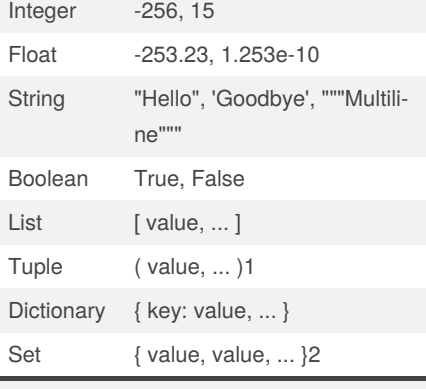

1 Parentheses usually optional

2 Create an empty set with set()

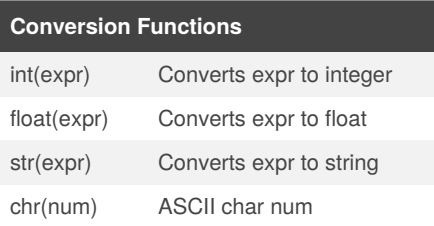

## **Conversion Functions** int(expr) Converts expr to integer **Conversion Functions** int(expr) Converts expr to integer **Conversion Functions** int(expr) Converts expr to integer **Python Datetime Methods** today() fromordinal(ordinal) now(timezoneinfo) combine(date, time) utcnow() strptime(date, format) fromtimestamp(timestamp) utcfromtimestamp(timestamp)

### **Python os Variables**

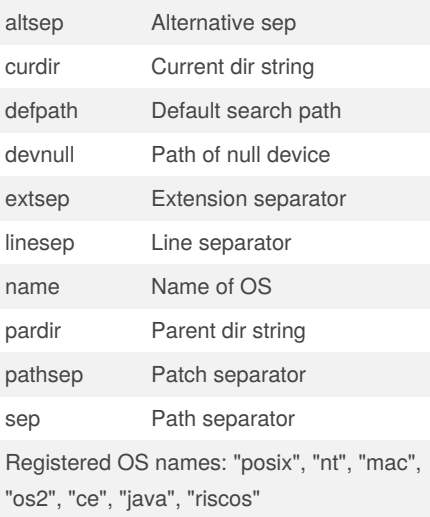

#### **Python Date Formatting**

%a Abbreviated weekday (Sun)

<sup>1</sup> Sunday as start of week. All days in a new year preceding the first Sunday are considered to be in week 0. ² 0 is Sunday, 6 is Saturday. <sup>3</sup> Monday as start of week. All days in a new year preceding the first Monday are

- considered to be in week 0.
- ⁴ This is not a mistake. Range takes
- account of leap and double-leap seconds.

## By **Christoph Leitner**

(Christoph Leitner) [cheatography.com/christoph](http://www.cheatography.com/christoph-leitner/)leitner/

Published 5th March, 2021. Last updated 5th March, 2021. Page 2 of 2.

### **Python Date Formatting**

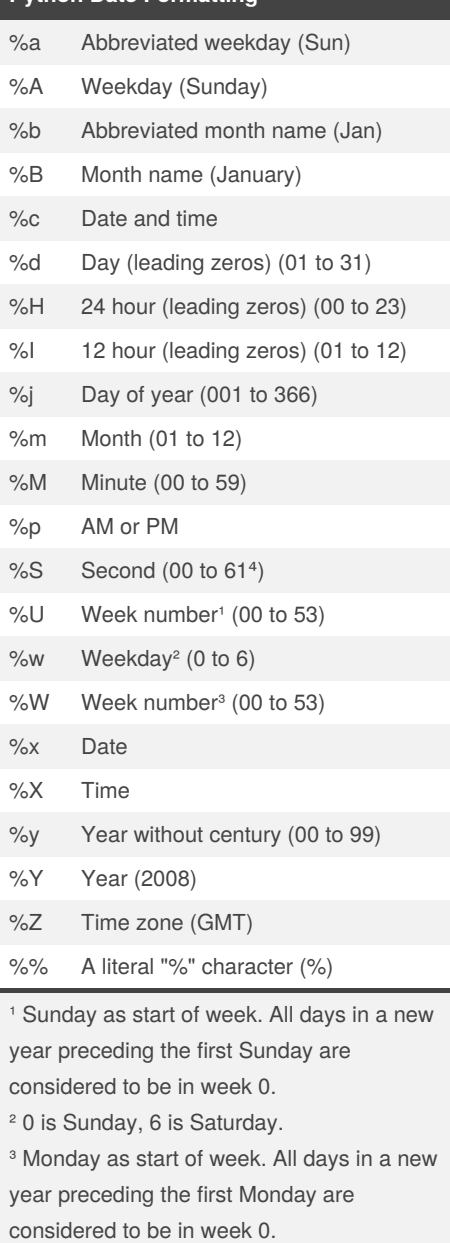

<sup>4</sup> This is not a mistake. Range takes

account of leap and double-leap seconds.

#### **Arithmetic Operators**

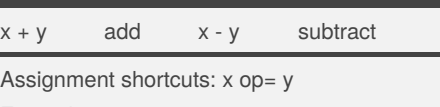

Example:  $x == 1$  increments  $x$ 

Sponsored by **CrosswordCheats.com** Learn to solve cryptic crosswords! <http://crosswordcheats.com>

[zenscrape.com/web-scraping-with-python/](https://zenscrape.com/web-scraping-with-python/)